# **MOOVI**U Rozkład jazdy i mapa linii dla: autobus T-20

## Załęże Pośpiecha→Załęże Pośpiecha T-20 [Skorzystaj Z Aplikacji](https://moovitapp.com/index/api/onelink/3986059930?pid=Web_SEO_Lines-PDF&c=Footer_Button&is_retargeting=true&af_inactivity_window=30&af_click_lookback=7d&af_reengagement_window=7d&GACP=v%3D2%26tid%3DG-27FWN98RX2%26cid%3DGACP_PARAM_CLIENT_ID%26en%3Dinstall%26ep.category%3Doffline%26ep.additional_data%3DGACP_PARAM_USER_AGENT%26ep.page_language%3Dpl%26ep.property%3DSEO%26ep.seo_type%3DLines%26ep.country_name%3DPolska%26ep.metro_name%3DWodzis%25C5%2582aw%2520%25C5%259Al%25C4%2585ski&af_sub4=SEO_other&af_sub8=%2Findex%2Fpl%2Fline-pdf-Katowice_i_Wodzis%25C5%2582aw_%25C5%259Al%25C4%2585ski-3763-1183496-741251&af_sub9=View&af_sub1=3763&af_sub7=3763&deep_link_sub1=3763&deep_link_value=moovit%3A%2F%2Fline%3Fpartner_id%3Dseo%26lgi%3D741251%26add_fav%3D1&af_ad=SEO_other_T-20_Za%C5%82%C4%99%C5%BCe%20Po%C5%9Bpiecha%E2%80%8E%E2%86%92Za%C5%82%C4%99%C5%BCe%20Po%C5%9Bpiecha_Wodzis%C5%82aw%20%C5%9Al%C4%85ski_View&deep_link_sub2=SEO_other_T-20_Za%C5%82%C4%99%C5%BCe%20Po%C5%9Bpiecha%E2%80%8E%E2%86%92Za%C5%82%C4%99%C5%BCe%20Po%C5%9Bpiecha_Wodzis%C5%82aw%20%C5%9Al%C4%85ski_View)

autobus T-20, linia (Załęże Pośpiecha→Załęże Pośpiecha), posiada jedną trasę. W dni robocze kursuje: (1) Załęże Pośpiecha→Załęże Pośpiecha: 04:11 - 22:53

Skorzystaj z aplikacji Moovit, aby znaleźć najbliższy przystanek oraz czas przyjazdu najbliższego środka transportu dla: autobus T-20.

#### **Kierunek: Załęże Pośpiecha→Załęże Pośpiecha**

7 przystanków [WYŚWIETL ROZKŁAD JAZDY LINII](https://moovitapp.com/katowice_i_wodzis%C5%82aw_%C5%9Bl%C4%85ski-3763/lines/T_20/741251/6334885/pl?ref=2&poiType=line&customerId=4908&af_sub8=%2Findex%2Fpl%2Fline-pdf-Katowice_i_Wodzis%25C5%2582aw_%25C5%259Al%25C4%2585ski-3763-1183496-741251&utm_source=line_pdf&utm_medium=organic&utm_term=Za%C5%82%C4%99%C5%BCe%20Po%C5%9Bpiecha%E2%80%8E%E2%86%92Za%C5%82%C4%99%C5%BCe%20Po%C5%9Bpiecha)

Załęże Pośpiecha

Katowice Sobieskiego

Katowice Plac Wolności

Katowice Sobieskiego

Katowice Dąbrówki

Załęże Pośpiecha

Załęże Pośpiecha

### **Rozkład jazdy dla: autobus T-20** Rozkład jazdy dla Załęże Pośpiecha→Załęże Pośpiecha

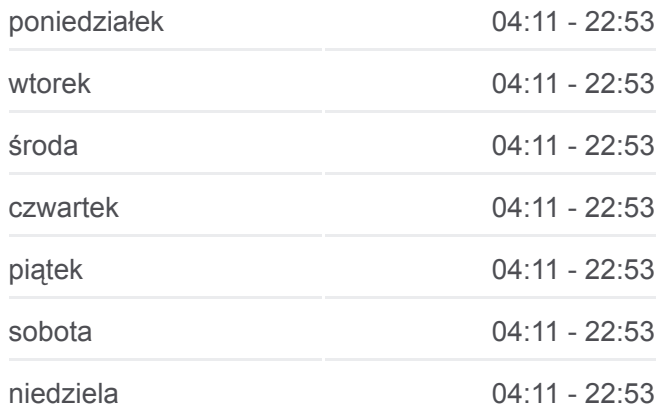

#### **Informacja o: autobus T-20**

**Kierunek:** Załęże Pośpiecha→Załęże Pośpiecha **Przystanki:** 7 **Długość trwania przejazdu:** 13 min **Podsumowanie linii:**

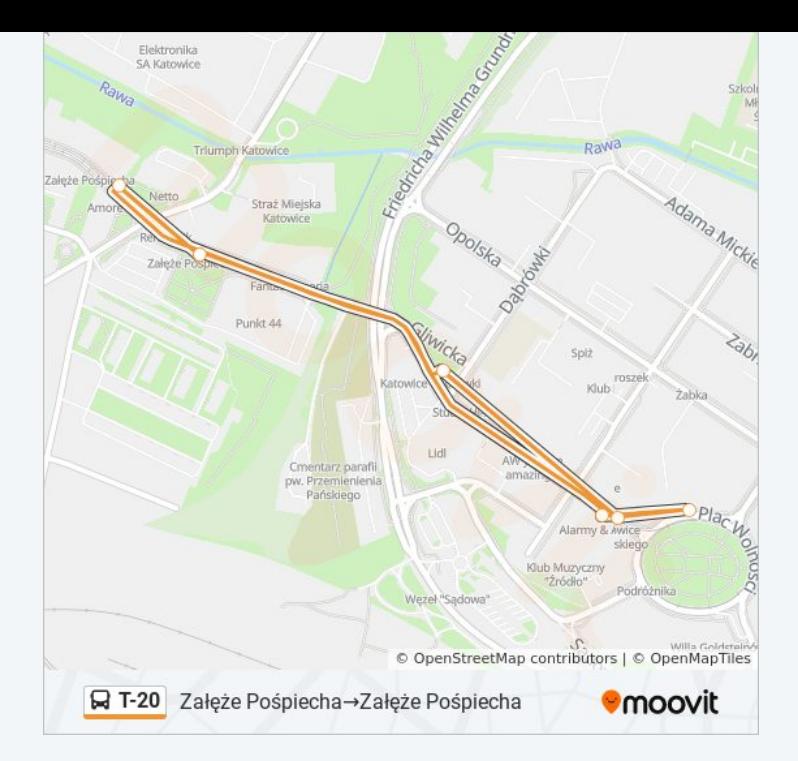

Rozkłady jazdy i mapy tras dla autobus T-20 są dostępne w wersji offline w formacie PDF na stronie moovitapp.com. Skorzystaj z [Moovit App](https://moovitapp.com/katowice_i_wodzis%C5%82aw_%C5%9Bl%C4%85ski-3763/lines/T_20/741251/6334885/pl?ref=2&poiType=line&customerId=4908&af_sub8=%2Findex%2Fpl%2Fline-pdf-Katowice_i_Wodzis%25C5%2582aw_%25C5%259Al%25C4%2585ski-3763-1183496-741251&utm_source=line_pdf&utm_medium=organic&utm_term=Za%C5%82%C4%99%C5%BCe%20Po%C5%9Bpiecha%E2%80%8E%E2%86%92Za%C5%82%C4%99%C5%BCe%20Po%C5%9Bpiecha), aby sprawdzić czasy przyjazdu autobusów na żywo, rozkłady jazdy pociągu czy metra oraz wskazówki krok po kroku jak dojechać w Wodzisław Śląski komunikacją zbiorową.

[O Moovit](https://moovit.com/about-us/?utm_source=line_pdf&utm_medium=organic&utm_term=Za%C5%82%C4%99%C5%BCe%20Po%C5%9Bpiecha%E2%80%8E%E2%86%92Za%C5%82%C4%99%C5%BCe%20Po%C5%9Bpiecha) · [Rozwiązania MaaS](https://moovit.com/maas-solutions/?utm_source=line_pdf&utm_medium=organic&utm_term=Za%C5%82%C4%99%C5%BCe%20Po%C5%9Bpiecha%E2%80%8E%E2%86%92Za%C5%82%C4%99%C5%BCe%20Po%C5%9Bpiecha) · [Obsługiwane państwa](https://moovitapp.com/index/pl/transport_publiczny-countries?utm_source=line_pdf&utm_medium=organic&utm_term=Za%C5%82%C4%99%C5%BCe%20Po%C5%9Bpiecha%E2%80%8E%E2%86%92Za%C5%82%C4%99%C5%BCe%20Po%C5%9Bpiecha) · [Społeczność Moovit](https://editor.moovitapp.com/web/community?campaign=line_pdf&utm_source=line_pdf&utm_medium=organic&utm_term=Za%C5%82%C4%99%C5%BCe%20Po%C5%9Bpiecha%E2%80%8E%E2%86%92Za%C5%82%C4%99%C5%BCe%20Po%C5%9Bpiecha&lang=en)

© 2024 Moovit - Wszelkie prawa zastrzeżone

**Sprawdź przyjazdy pojazdów w czasie rzeczywistym**

Web App Chapters Web App Store